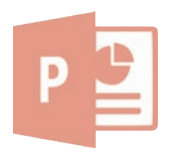

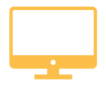

# **POWERPOINT Pack office**

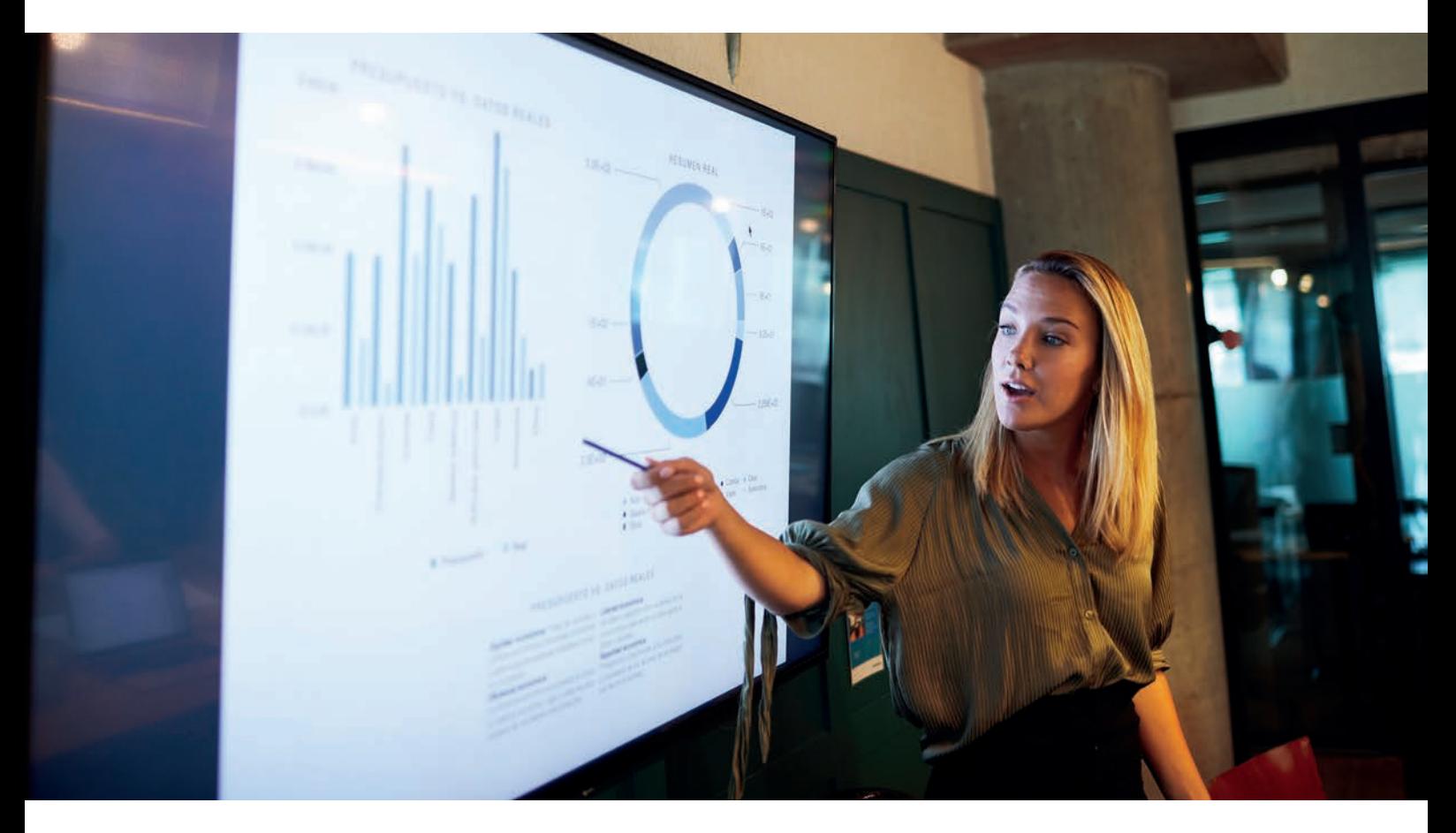

La formation POWERPOINT vous permet de créer des présentations professionnelles et de concevoir des présentations claires et attractives en y insérant des images et des graphiques. Vous serez capable d'utiliser Powerpoint pour améliorer le rendu visuel de vos présentations.

**« Même à distance et pendant toute la durée de votre formation, vous ne serez jamais seul(e) ! »**

# **DÉTAILS DE LA FORMATION**

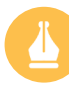

### **PREMIÈRES PRÉSENTATIONS**

- Les règles de la présentation
- Prise en main
- Personnaliser et modifier d'une présentation
- Mettre en forme une présentation
- Insérer une image
- Modifier des images

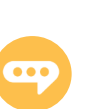

#### **ANNOTATIONS ET MISE EN FORME DES DIAPOSITIVES**

- Insérer et modifier un tableau dans une présentation
- Présenter les données en graphiques
- Dessiner avec PowerPoint
- Le mode Masque des diapositives
- Transitions et animations
- Animations avancées

- Le mode Plan
- Imprimer une présentation
- Orthographe, synonymes
- Communiquer avec le son et la vidéo
- Quels types de graphiques choisir ?

## **De quoi serez-vous capable à la suite de cette formation ?**

À l'issue de cette formation, vous maitriserez le logiciel de Powerpoint. Vous serez capable de mettre en forme des diapositives afin de réaliser des présentations à usage professionnel.